# **Foreman - Feature #2240**

# **Full Multiple Interface Support**

02/20/2013 07:45 PM - Anonymous

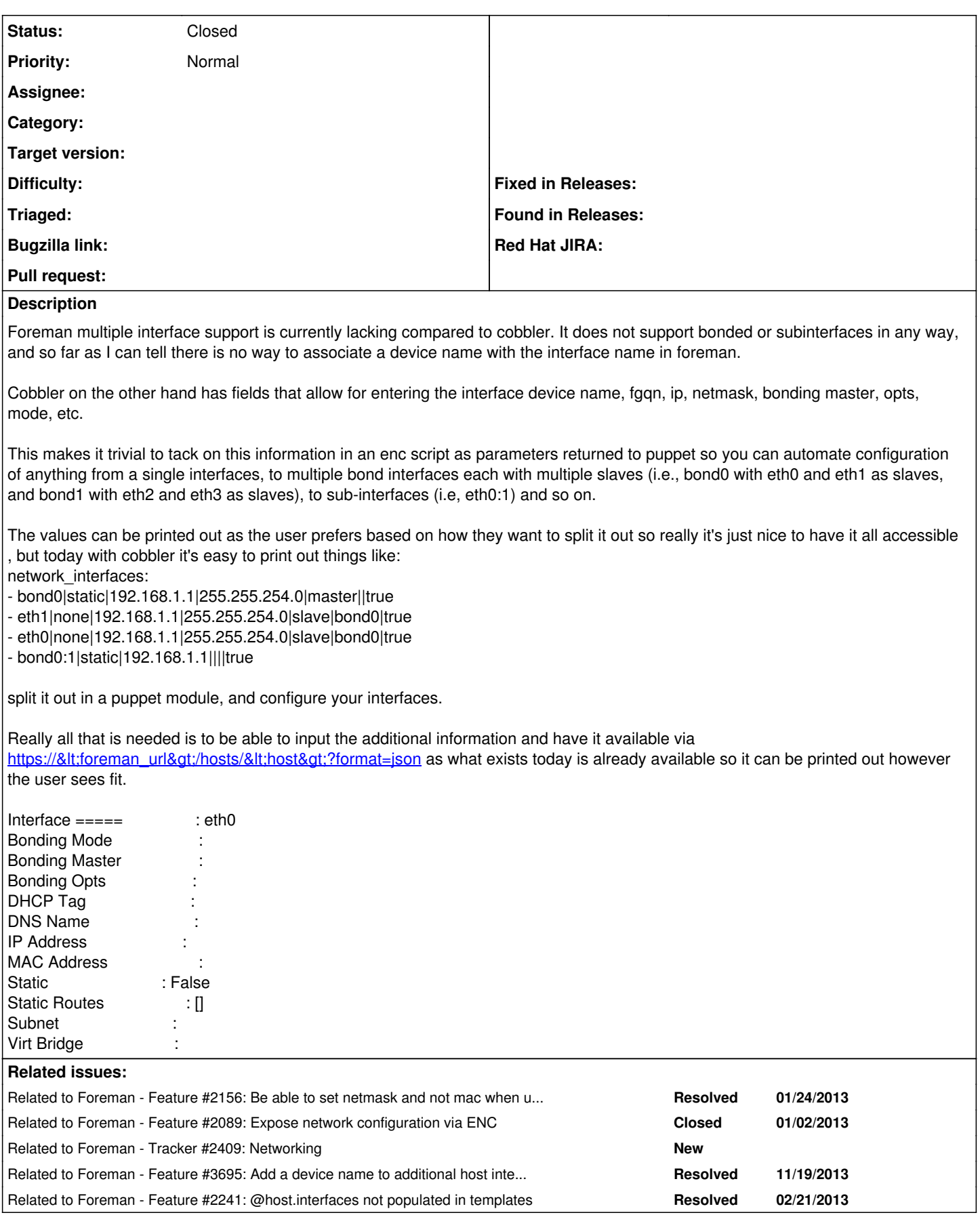

# **Associated revisions**

# **Revision d455f32c - 09/03/2014 11:24 AM - Marek Hulán**

Fixes #6444 - add support for virtual NICs

Extend additional interface details refs #2240

NIC facts parsing change and we create interfaces in Foreman according to facts we recieve.

Subclasses does not define their own attributes and serialize them to attrs hash. All BMC attributes are extracted to separate columns so it's possible to search NICs by those attributes. Attrs can still be used for custom attributes (e.g. coming from facts).

NIC form was ajaxified which means that we redraw the form for particular interface class. We can easily define custom forms for various interfaces types.

Added support for virtual and physical interfaces. Initial support for bridges (to keep tests green). New attributes can be set via UI as well.

IPMI facts parsing and BMC NIC creation based on custom facts that are present in discovery image.

NIC orchestration is now optional and can be set for every interface. All created interfaces based on facts (BMC or Managed) are not managed.

Store and update primary interface identifier in host.

Allow subnet selection without domain for NIC so we can use DHCP only.

Suggest IP addresses even without proxy by Foreman itself. Foreman finds first free IP on a particular Subnet based on records in database.

#### **History**

# **#1 - 02/23/2013 04:24 AM - Benjamin Papillon**

I add a relation with the feature I asked few days ago. This one express much more clearly the issue than the one I wrote :)

#### **#2 - 02/26/2013 01:58 PM - Anonymous**

I took what an additional host interface looks like in Foreman today:

[{"name":"s01","ip":"10.7.18.21","id":3,"subnet\_id":1,"updated\_at":"2013-02-26T18:21:16Z","mac":"00:11:22:33:44:55","attrs":null,"created\_at":"2013-0 2-26T18:21:16Z","domain\_id":1,"host\_id":34}]

And kind of mocked up an idea of what I was thinking the interface array might look like (with some spaces just for sanity) so that people could do bonding and sub-interfaces. One thing about this is that it includes the 'primary interface', versus how it is outside of the array created today. I guess that's not too much of an issue as long as it can be made part of bonds, etc.

As far as UI, it might be easier to select whether the interface you are creating is a standard interface, bonding slave, bonding master, or sub-interface and filling out any mandatory or optional fields for each that way. I'm not really too worried about Foreman validating the configs that I enter either, though down the road it may be nice. But I don't believe cobbler is doing that right now, probably because it would be a bit difficult to validate.

Also, after talking to Sam today I realized that people might see value in being able to create bridges and assign interfaces to a bridge, and though it is not something we do today, others might certainly see value in that.

[

{"device":"eth0","bonding-opts":"","bonding-master":"bond0","bonding-mode":"slave","name":"somehost","ip":"10.7.18.21","id":3,"subnet\_id":1,"update d\_at":"2013-02-26T18:21:16Z","mac":"00:11:22:33:44:55","attrs":null,"created\_at":"2013-02-26T18:21:16Z","domain\_id":1,"host\_id":34},

{"device":"eth1","bonding-opts":"","bonding-master":"bond0","bonding-mode":"slave","name":"somehost","ip":"10.7.18.21","id":3,"subnet\_id":1,"update d\_at":"2013-02-26T18:21:16Z","mac":"00:11:22:33:44:56","attrs":null,"created\_at":"2013-02-26T18:21:16Z","domain\_id":1,"host\_id":34},

#### {"device":"bond0","bonding-opts":"mode=1

miimon=500","bonding-master":null,"bonding-mode":"master","name":"somehost","ip":"10.7.18.21","id":3,"subnet\_id":1,"updated\_at":"2013-02-26T18: 21:16Z","mac":null,"attrs":null,"created\_at":"2013-02-26T18:21:16Z","domain\_id":1,"host\_id":34},

{"device":"bond0:1","bonding-opts":"","bonding-master":"","bonding-mode":"","name":"somehost-vhost","ip":"10.7.18.22","id":3,"subnet\_id":1,"updated\_ at":"2013-02-26T18:21:16Z","mac":null,"attrs":null,"created\_at":"2013-02-26T18:21:16Z","domain\_id":1,"host\_id":34} ]

## **#3 - 08/01/2013 10:17 AM - Dominic Cleal**

#### *- Related to Tracker #2409: Networking added*

#### **#4 - 11/19/2013 05:47 PM - Dominic Cleal**

*- Related to Feature #3695: Add a device name to additional host interfaces added*

#### **#5 - 01/29/2014 11:43 AM - Jon Shanks**

This is something that i've created a snippet for, ideally this needs to be a plugin really to foreman, which i did want to create but not had time.

So far i have used parameters defined at a host / host group level.

The layout i chose was: device\_name device\_address device\_gateway device\_netmask

Then for bonding the extras would be: bond\_interfaces bond\_name bond\_options

And for vlans, the extras would be: vlan\_name vlan\_device

i.e. eth1\_name, eth1\_address, eth1\_gateway. eth1\_netmask

for bonding it would be

bond0\_interfaces="eth0.eth1" bond0\_name="some name of the bond" bond0\_options="mode=1 miimon=100 downdelay=200 primary=eth0"

Or if the bond was to have a specific iP: bond0\_interfaces="eth0,eth1"  $bond0\_address$  = "10.123.3.4"  $bond0$  netmask = "255.255.255.0"  $bond0_g$ ateway = "10.123.3.1" bond0\_options = "mode=1 miimon=100 downdelay=200 updelay=200 primary=eth2 use\_carrier=1 primary\_reselect=2"options bond0\_name = "Some name"

1. Vlan interface with IP configuration vlan123\_name = "Some vlan name" vlan123 device = "bond1"  $v$ lan123\_address = "10.123.3.4" vlan123\_netmask = "255.255.255.0" vlan123\_gateway = "10.123.3.1"

Or if you were using VCS and it was managing the actual vlan to add the ip and such then just creating the vlan to a bond would be

1. VLAN interface with no IP config vlan1234\_name = "Some vlan name"  $v$ lan1234 $\overline{d}$  device = "bond0"

Basically all of the networking is done at build time so this doesn't need to be managed elsewhere with puppet, which can be a bit of a nightmare to do i.e. rejigging interfaces when puppet requires network connectivity is not always the easiest approach.

### **#6 - 02/28/2014 05:16 PM - Benjamin Papillon**

*- Related to Feature #2241: @host.interfaces not populated in templates added*

# **#7 - 09/16/2014 10:47 AM - Marek Hulán**

*- Description updated*

*- Status changed from New to Closed*

Closing this one since it was split into smaller tasks which are being tracked in  $#2409$